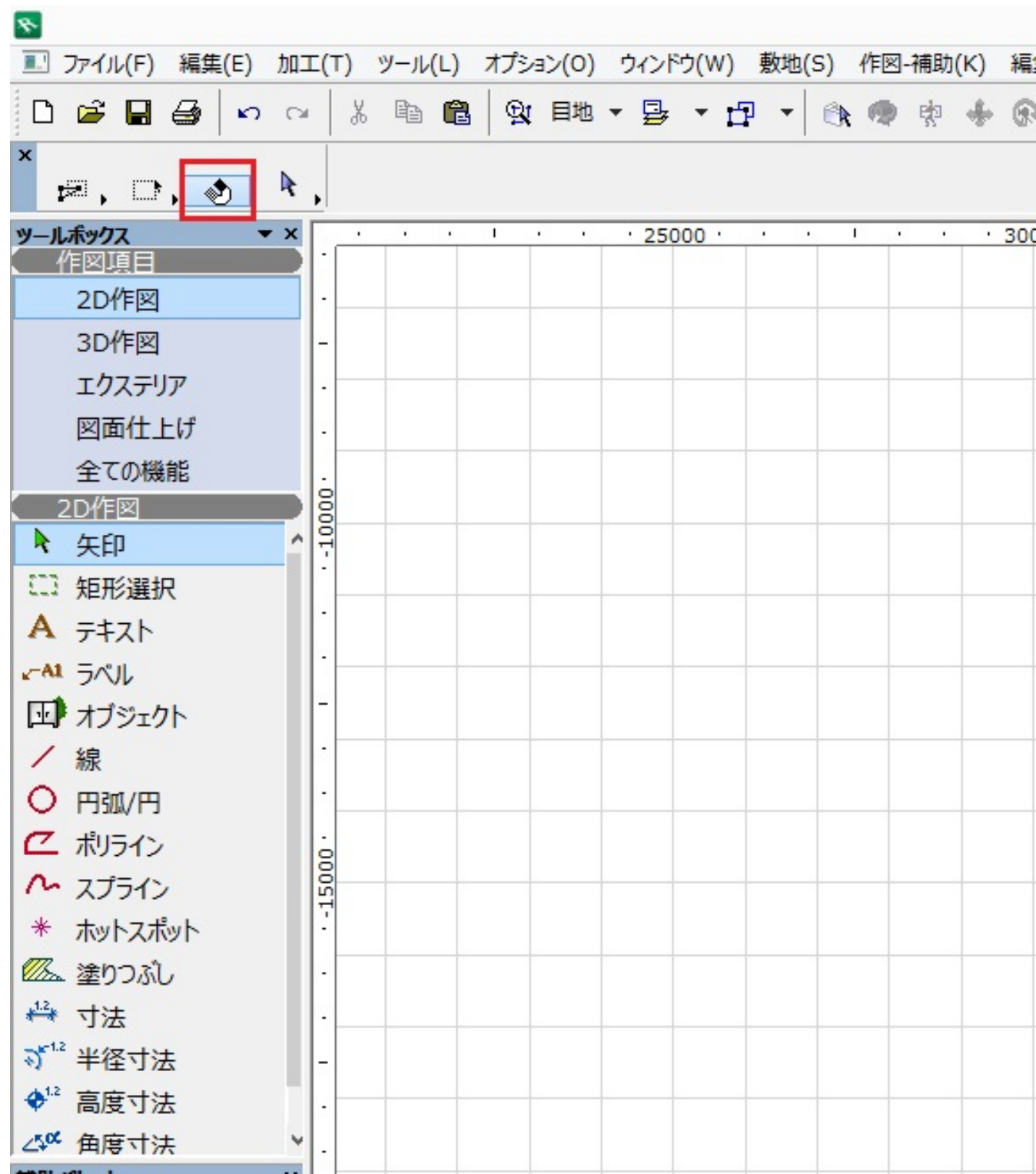

 $\clubsuit$ 

extending on  $\mathsf{ON}_{\mathbb{R}}$ 

 $1/2$ **(c) 2024 RIK <k\_sumatani@rikcorp.jp> | 2024-04-29 08:11:00** [URL: http://faq.rik-service.net/index.php?action=artikel&cat=15&id=333&artlang=ja](http://faq.rik-service.net/index.php?action=artikel&cat=15&id=333&artlang=ja)

**アイコンの周りが青い状態=オンの状態です**

ID: #1332

<u>ということには、このようには、このようには、このようには、このようには</u>

 $: 2022 - 06 - 2703.09$ 

 $\ddot{\phantom{a}}$ 

 $\bullet$